# **TÌM HIỂU BỘ PHẦN MỀM MICROSOFT 365 VÀ ỨNG DỤNG TRONG DẠY HỌC TRỰC TUYẾN MỘT SỐ HỌC PHẦN TẠI TRƯỜNG ĐẠI HỌC TÂY BẮC**

## **Nguyễn Thị Thanh Hà**

*Trường Đại học Tây Bắc* 

*Tóm tắt: Nâng cao chất lượng dạy và học trong bối cảnh thế giới và trong nước có nhiều biến động đặc biệt là trong và sau thời gian đại dịch Covid 19 bùng phát là một thách thức lớn với các cơ sở giáo dục. Dạy học trực tuyến không chỉ là biện pháp hỗ trợ tạm thời cho việc dạy và học trong giai đoạn này mà còn phát huy được tính linh động và nâng cao năng lực tự chủ, tự học cho cả người học và người dạy. Bài báo này đề cập tới một số phần mềm hỗ trợ dạy học trực tuyến trong một số học phần cho sinh viên trường Đại học Tây Bắc. Nhóm tác giả tập trung vào giới thiệu một số phần mềm chính trong bộ ứng dụng Microsoft Office 365 (MS Office365) như: (1)Phần mềm Microsoft Teams (MS Teams) hỗ trợ dạy học trực tuyến; (2) Phần mềm Microsoft Sway (MS Sways) cho phép tạo bài giảng đa phương tiện trực tuyến; (3) Phần mềm Microsoft Forms (MS Forms) hỗ trợ kiểm tra đánh giá trực tuyến. Bài viết cũng đã chỉ ra những kết quả khả quan bước đầu về việc ứng dụng hình thức dạy học kết hợp giữa dạy học trực tuyến và dạy học trực tiếp.*

*Từ khoá: Dạy học trực tuyến, dạy học online, MS Teams, MS Sway, MS Forms.* 

### **1. Mở đầu**

Cùng với sự phát triển mạnh mẽ của công nghệ thông tin và truyền thông, đào tạo trực tuyến (e-learning) ra đời như một cuộc cách mạng về dạy và học, trở thành một xu thế tất yếu của thời đại và đang "bùng nổ" ở nhiều nước đã và đang phát triển. Nhận thấy được những hiệu quả to lớn từ e-learning, các nhà giáo dục trên thế giới đã tích cực đầu tư, nghiên cứu cho các chương trình học tập, xây dựng các mã nguồn mở như LMS (Learning Management System), LCMS (Learning Content Management System), các phần mềm đóng gói nội dung học tập…Xã hội ngày càng phát triển, nhu cầu học tập của nhân dân ngày càng lớn, hệ thống trường lớp tuy đã được đầu tư phát triển vượt bậc cả về số lượng và chất lượng nhưng cũng chưa thể đáp ứng được nhu cầu học tập đa dạng của người học.[2], [3]

"Phát triển giáo dục không chính quy như là một hình thức huy động tiềm năng của cộng đồng, để xây dựng xã hội học tập, tạo cơ hội cho mọi người ở mọi trình độ, mọi lứa tuổi, mọi nơi có thể học tập suốt đời, phù hợp với hoàn cảnh và điều kiện của mỗi cá nhân, góp phần nâng cao dân trí và chất lượng nguồn nhân lực" [2] E-learning là một trong những phương thức đào tạo góp phần thực hiện mục tiêu trên.

Từ cuối năm 2019 thế giới chứng kiến một đại dịch lớn trên phạm vi toàn cầu – đại dịch Covid 19. Sự bùng nổ của dịch bệnh trên toàn thế giới đã đẩy xã hội loài người đến những quyết định quan trọng như hạn chế tiếp xúc nơi công cộng, giãn cách xã hội, đeo khẩu trang, cách li…. Trong một thời gian ngắn, không chỉ giáo dục mà tất cả các hoạt động xã hội đều bị ảnh hưởng nghiêm trọng. Từ đó, xu hướng dạy học trực tuyến dần trở nên bắt buộc và cũng phát triển chưa từng thấy. Trường Đại học Tây Bắc cũng không nằm ngoài xu thế đó.

#### **2. Nội dung nghiên cứu**

Ngay khi có quyết định về việc nghỉ các hoạt động giáo dục tập trung của nhà trường để đảm bảo giãn cách xã hội, và công nhận kết quả học tập trực tuyến của sinh viên [1], [8], nhóm tác giả đã chủ động nghiên cứu các bộ phần mềm hỗ trợ dạy học trực tuyến. Sau đó tiến hành thử nghiệm tạo lớp học ảo trên một số ứng dụng như MS Teams, Zoom, Google Classroom, Skype... trong quá trình tổ chức và quản lý các lớp học tác giả đã có những so sánh nhận định cụ thể về tính phù hợp cũng như tiện dụng của các ứng dụng trên. Chúng tôi thấy rằng việc sử dụng bộ phần mềm MS Office 365 đem lại hiệu quả cao trong việc tổ chức các lớp học online, là một giải pháp rất phù hợp với tình hình thực tế của trường Đại học Tây Bắc.

MS Office 365 là một sản phẩm mang tính đột phá của tập đoàn Microsoft. Những tính năng được bổ xung của bộ phần mềm này đã làm cho nó trở nên mạnh mẽ hơn hẳn so với những phiên bản trước đó. Trong mục này tác giả tập trung giới thiệu tới người dùng ba phần mềm chính nằm

trong bộ MS Office 365 là MS Teams, MS Sway, MS Forms. Theo đánh giá của tác giả và các đơn vị đã sử dụng bộ phần mềm MS Office 365 thì đây là một trong những bộ phần mềm hỗ trợ rất hiệu quả cho việc dạy học trực tuyến hiện nay.

## **2.1. Microsoft Teams**

Chức năng chính của MS Teams là một phần mềm hội thảo trực tuyến (video – conference). Tạo một không gian lớp học ảo cho phép người dạy và người học tương tác với nhau một cách thuận lợi. Ngoài ra MS Teams còn bao gồm những tính năng mạnh mẽ khác như:

- Tổ chức các cuộc họp trực tuyến
- Chia sẻ các tài nguyên của lớp học
- Giao bài tập
- Đặt lịch lớp học

MS Teams rất linh hoạt trong việc kết nối với hàng nghìn ứng dụng khác trên nền tảng MS Office để làm phong phú hơn những trải nghiệm của người dùng. Như các ứng dụng tạo bài trắc nghiệm trực tuyến như Kahoot, Quizlet, Nearpod. Các phần mềm quản lý công việc như Trello, Flow...[4], [5]

Dưới đây là bảng so sánh một số tính năng cơ bản của các phần mềm có chức năng tổ chức lớp học trực tuyến. Với những tính năng nổi bật về bảo mật và hệ sinh thái phong phú đi kèm là lý do chính mà nhóm chúng tôi chon MS Teams và MS Office 365 để giới thiệu.

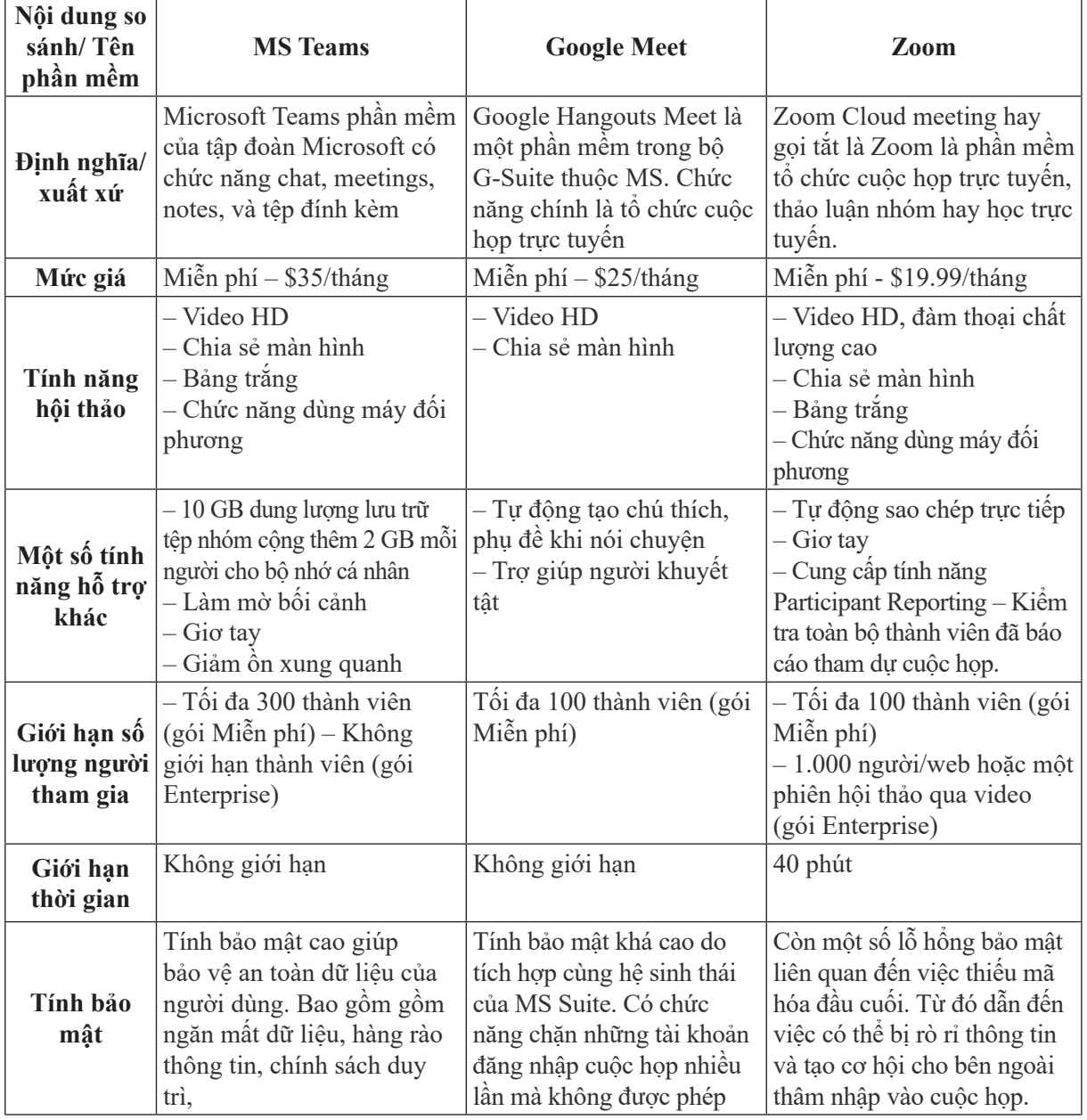

# **Bảng 1. So sánh các phần mềm hộ thảo trực tuyến phổ biến trên thị trường**

#### **2.2. Microsoft Sway**

MS Sway là một ứng dụng gần giống như MS PowerPoint, có điều người dùng chỉ cần soạn nội dung, còn bố cục của slide thì sẽ do ứng dụng quyết định hoàn toàn. Chính vì vậy mà có thể nhanh chóng soạn ra một bài thuyết trình nhìn rất chuyên nghiệp, đẹp mắt với đầy đủ ảnh minh họa trong thời gian ngắn.

Microsoft đã cung cấp khá nhiều mẫu thiết kế phù hợp với các nhu cầu khác nhau của người sử dụng như thuyết trình trong môi trường doanh nghiệp, hồ sơ cá nhân, bản tin… Ngoài ra, Microsoft còn cung cấp một số bài thuyết trình mẫu với đầy đủ nội dung để giúp người dùng có được cái nhìn trực quan về các chức năng của MS Sway. [5]

Việc tạo ra những bài giảng sinh động, với nguồn đa phương tiện minh họa trực quan cho bài giảng là rất cần thiết. Đặc biệt với đặc tính chạy trên nền web mà những bài giảng trên MS Sway chuyển đến cho người học rất dễ dàng thông qua việc gửi link hoặc chuyển link thành mã QR cho phép người dùng truy cập nhanh chóng. [5]

và dễ dàng tạo ra bảng câu hỏi khảo sát, hay bảng cung cấp thông tin đăng ký hoặc là một bài tập trắc nghiệm. Khi tạo một bài kiểm tra hoặc biểu mẫu, người tạo có thể mời người khác tham gia trả lời bằng cách gửi link form, người nhận có thể phản hồi ngay trên thiết bị di động. Khi kết quả được gửi đi, người dùng có thể sử dụng chức năng phân tích dựng sẵn để đánh giá phản hồi. Biểu mẫu dữ liệu, chẳng hạn như bài kiểm tra kết quả, có thể thể dễ dàng xuất sang Excel để phân tích bổ sung hoặc phân loại. Ứng dụng MS Forms trong kiểm tra đánh giá giúp giảm thời gian và chi phí, dễ dàng và nhanh chóng nhân được phản hồi từ người học hoặc phân tích được kết quả các bài kiểm tra. Giảm áp lực thi cử cho người học, thiết kế đa dạng linh hoạt cho người dạy [5]. Đáp ứng xu hướng đào tạo trực tuyến hiện nay.

**3. Một số kết quả ban đầu của việc ứng dụng bộ phần mềm Microsoft Office 365 vào dạy học trực tuyến một số học phần tại trường Đại học Tây Bắc.**

#### **3.1. Tổ chức lớp học trên MS Teams**

#### **2.3. MS Forms**

Microsoft Forms là một phần mềm của Office 365 cho phép người dùng nhanh chóng

Trên cơ sở các nghiên cứu về phương thức dạy học trực tuyến, tác giả đề xuất cách tổ chức dạy học trực tuyến bằng phần mềm MS Teams được mô tả trong bảng 2

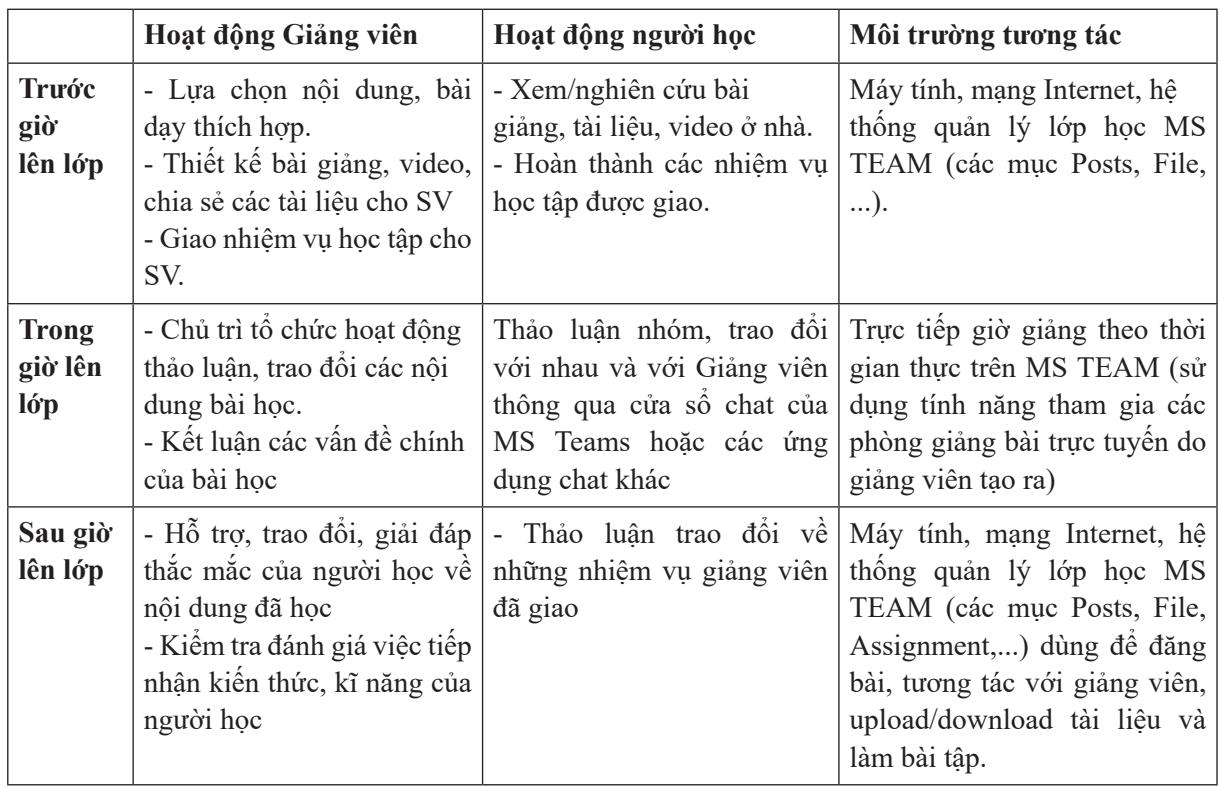

### **Bảng 2: Cách tổ chức một giờ giảng trực tuyến sử dụng MS Team**

Bước đầu t iên để tổ chức một lớp học đó chính là tạo lớp học ảo trên MS Teams. Sau đó thêm các thành viên của lớp học bằng email. Do đây là lần đầu tiên sinh viên được tiếp cận với hình thức học này và nhiều sinh viên, lưu sinh viên Lào cư trú tại vùng không có sóng internet nên việc thu thập email và triển khai dạy học trực tuyến gặp nhiều khó khăn.

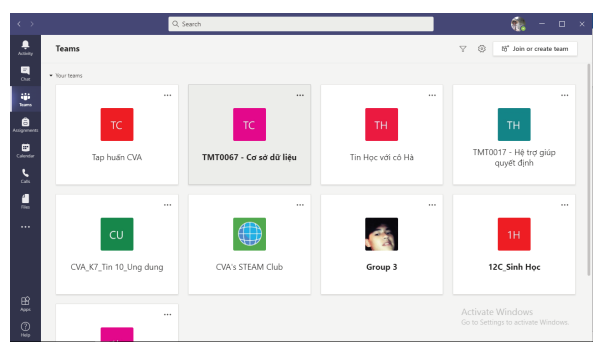

**Hình 1. Lớp học trong MS Teams**

Sau hai tuần tìm cách kết nối với sinh viên thông qua sự hỗ trợ của các thầy cô cố vấn học tập. Các lớp học thực nghiệm trên MS Teams có sĩ số tham gia là 34/37 chiếm 92% đối với môn Cơ sở dữ liệu, 8/8 chiếm 100% đối với môn Hệ trợ giúp quyết định.

Trong giai đoạn đầu mới nghỉ dịch sinh viên các lớp thực nghiệm của học kì 2 năm học 2019 – 2020 gặp rất nhiều khó khăn trong việc tham gia các buổi học trực tuyến trên MS Teams. Vấn đề chủ yếu đến từ hạ tầng cơ sở mạng internet của địa phương nơi cư trú của nhiều sinh viên rất khó khăn. Kết nối mạng yếu hoặc không có kết nối dẫn đến hiệu quả của việc học trực tuyến chưa cao.

Trong tháng 3 năm 2020 tác giả đã tổ chức 4 buổi học trực tuyến cho học phần Cơ sở dữ liệu và 2 buổi cho môn Hệ trợ giúp quyết định. Tỉ lệ sinh viên tham gia vào buổi học trung bình chỉ chiếm từ  $40\% - 50\%$  sĩ số lớp. Sau khi có thông báo từ ban giám hiệu trường Đại học Tây Bắc về việc tổ chức học trực tuyến cho sinh viên toàn trường thì tình hình dần được cải thiện. Sinh viên đã chủ động tích cực hơn, nhiều em phải di chuyển 5-7 km để có thể truy cập internet vào buổi học trực tuyến.

Đầu tháng 4 tỉ lệ sinh viên tham gia tăng dần. Từ 50% tăng lên 67%, 79%...Phần lớn sinh viên tiếp cận được với tài liệu, bài giảng giáo viên cung cấp. Những sinh viên không tham dự được buổi học trực tiếp cũng chủ động xem lại video ghi lại buổi học và làm bài tập theo yêu cầu của giáo viên.

## **3.2. Hiệu quả của việc cung cấp bài giảng đa phương tiện với MS Sway**

Để thuận lợi hơn cho việc học tập của sinh viên khi tham gia học không tập chung, giảng viên cung cấp cho người học trước các bài giảng dưới dạng các liên kết tài liệu trên MS Sway. Trong đó tài liệu được biên tập dưới nhiều dạng, từ văn bản, tài liệu giáo trình đính kèm, video hướng dẫn, bài tập tham khảo... Nội dung của liên kết tài liệu trên MS Sway này sẽ được giảng viên biên tập theo đúng tiến trình học phần giúp người học có thể dễ dàng theo dõi và xem lại bài học. Ngoài việc gửi bài học thông qua liên kết MS Sway, giảng viên cũng tải tài liệu của học phần lên mục file của MS Teams để thuận tiện cho người học đăng nhập vào tìm lại. Tài liệu được gửi cho người học trước khi nội dung bài học đó được tổ chức trực tuyến nên người học có thời gian nghiên cứu trước, chuẩn bị bài tập và các câu hỏi thắc mắc cho buổi học tiếp theo. Điều này làm tăng khả năng tự học và chủ động tiếp cận kiến thức của người học.[6]

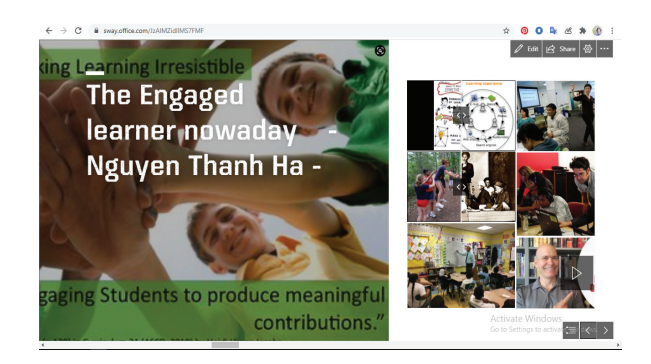

#### **Hình 2. Bài giảng trên MS Sway**

Theo kết quả khảo sát thì 100% những sinh viên đã tham gia lớp học trên MS Teams ở hai học phần Cơ sở dữ liệu và Hệ trợ giúp quyết định đều tiếp cận được với nguồn tài liệu mà giáo viên cung cấp. Trong đó 71% sinh viên tiếp cận được với học liệu trước, 29% tiếp cận sau khi buổi học đó diễn ra. 77% đánh giá nguồn tài liệu đa dạng, phong phú và phù hợp với học phần và phù hợp với đa số phong cách học tập của người học. 19% đánh giá là phù hợp, 4% đánh giá là khó theo dõi do kết nối mạng kém.

**3. Sử dụng Microsoft Forms trong đánh giá quá trình**

Trong quá trình tổ chức dạy học trực tuyến một số học phần trong học kì II năm học 2019 – 2020 (giai đoạn nghỉ dịch Covid 19) tác giả đã sử dụng linh hoạt nhiều hình thức kiểm tra đánh giá như:

- Kiểm tra đánh giá ngắn dưới dạng các trò chơi trắc nghiệm (game quizz) trong tiết học để nhận được phản hồi của sinh viên về nội dung ngay lập tức đồng thời cũng là phần mềm hữu hiệu để điểm danh sinh viên tham gia buổi học.

- Kiểm tra bằng bài trắc nghiệm trên MS Forms sau mỗi buổi học để đánh giá mức độ hiểu bài của người học.

- Nộp bài viết hoặc bài tập làm trên giấy bằng cách sử dụng chức năng giao bài trên MS Teams

Sinh viên các lớp thực nghiệm thực hiện khá đầy đủ các nhiệm vụ/ bài tập thông qua chức năng giao bài trên MS Teams. Phần lớn sinh viên hoàn thành các bài kiểm tra thành phần thông qua ứng dụng MS Forms.

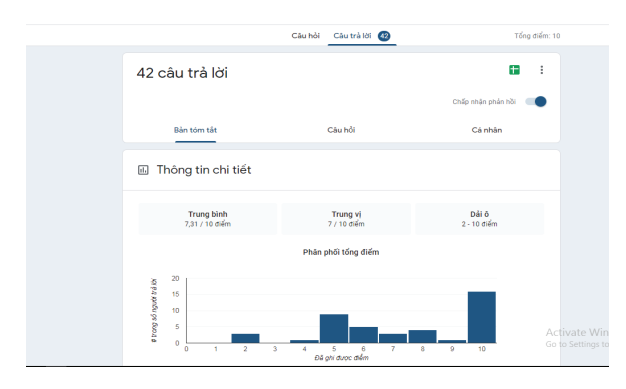

#### **Hình 3. Kết quả kiểm tra đánh giá sử dụng MS Forms**

Cuối học phần Cơ sở dữ liệu ở lớp K60 Công nghệ thông tin (B) với 34/37 sinh viên tham gia vào lớp học. Tác giả đã lấy ý kiến khảo sát của người học về các hình thức kiểm tra đánh giá trực tuyến với sự hỗ trợ của các phần mềm và nhận được kết quả như sau:

- 80 % tương ứng với 27 sinh viên cho rằng các bài kiểm tra là hiệu quả và phù hợp.

- 9% tương ứng với 3 sinh viên cho rằng việc kiểm tra đánh giá còn nhiều hạn chế và chưa đánh giá được đúng chất lượng người học.

- 11% tương ứng với 4 sinh viên gặp khó khăn khi làm các bài kiểm tra trực tuyến (do không có mạng internet, không có thiết bị, chưa biết cách làm...) Tuy vậy, qua việc triển khai cụ thể việc dạy học trực tuyến với bộ phần mềm MS Office 365, ngoài những ưu điểm đã được chỉ ra tác giả nhận thấy còn những khó khăn cần phải quan tâm giải quyết. Đó là việc tổ chức dạy học theo hình thức này đòi hỏi giảng viên mất nhiều công sức, thời gian cho việc lựa chọn, chuẩn bị nội dung, bài học; giảng viên dành nhiều thời gian để tương tác với người học hơn (trước, trong, sau giờ học trực tuyến); nhiều sinh viên không có máy tính xách tay phải dùng điện thoại hoặc máy tính để bàn (không có micro) để tham gia lớp học nên phần tương tác, trao đổi trực tiếp còn hạn chế. Hơn nữa, đường truyền Internet cũng là yếu tố ảnh hưởng rất lớn đến hiệu quả của các giờ lên lớp.

Dạy học trực tuyến hiện nay không chỉ là một xu hướng dạy học hiện đại mà còn là phương án dạy học hiệu quả nhất là trong trường hợp có thiên tai địch họa khiến việc học không tổ chức tập trung được. Ưu điểm lớn nhất của học trực tuyến chính là nhờ việc tài liệu học tập, câu hỏi thảo luận, bài kiểm tra video ghi hình buổi học đều được lưu trữ trên nền tảng trực tuyến, người học có thể dễ dàng truy cập những nội dung này vào bất kỳ thời gian nào, ở bất cứ đâu [4]. Điều này giúp cho việc học trở nên linh động và dễ dàng hơn rất nhiều so với hình thức học trực tiếp. Để hoạt động giáo dục đạt hiệu quả cao nhất người thầy cần phải kết hợp linh hoạt các hình thức giảng dạy. Làm phong phú tư liệu bài giảng bằng cách sử dụng các phần mềm hỗ trợ là rất cần thiết trong bối cảnh hiện tại.

Việc ứng dụng và triển khai bộ phần mềm MS Office 365 vào dạy học trực tuyến một số học phần bước đầu nhận được những kết quả khả quan. Biểu đồ dưới đây cho thấy hiệu quả của việc triển khai dạy học trực tuyến học phần Cơ sở dữ liệu trên bộ phần mềm này.

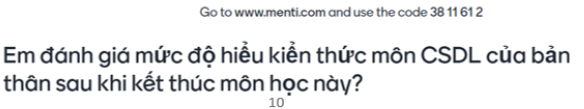

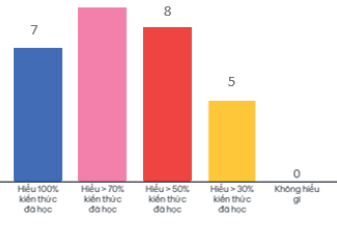

**Hình 4. Kết quả khảo sát đánh giá hiệu quả việc dạy học trực tuyến học phần Cơ sở dữ liệu**

Trong thời gian trường ĐH Tây Bắc cho sinh viên nghỉ học vì dịch bệnh và chuyển qua hình thức dạy học trực tuyến. Tác giả đã hỗ trợ giáo viên trong các đơn vị khoa phòng và trường THCS, THPT Chu Văn An đăng ký tài khoản MS Office 365 (gói A1) và sử dụng bộ phần mềm này trong dạy học trực tuyến một cách hiệu quả. Với hơn 100 nhóm lớp học được tạo ra trên MS Teams, nhóm đề tài không chỉ hỗ trợ các giáo viên trong trường mà còn thực hiện các hoạt động kết nối cộng đồng tập huấn cho giáo viên trường THCS Chất lượng cao Mai Sơn và hỗ trợ online một số đơn vị khác.

| 冊        | Microsoft 365 admin center |                    |                                       |                                                  |                    |            | $\Box$<br>◎              | $\gamma$<br><b>GO</b>          |
|----------|----------------------------|--------------------|---------------------------------------|--------------------------------------------------|--------------------|------------|--------------------------|--------------------------------|
| $\equiv$ |                            |                    | R, Thém nhóm Vuất nhóm () Làm mới     |                                                  | 188 muc O Tim kiếm |            | $\nabla$ Filter $\equiv$ |                                |
| R.       | A Transchù<br>Người dùng   | $\checkmark$       | Tén nhóm 1<br>THEFT CERTIFY           | Email của nhóm<br><b>CONTRACTOR</b> CONTRACTOR   | Loai<br>.          | Trans this | Trans thái nh.           | Loai tu cách<br><b>ALL AND</b> |
| A.       | Nhóm                       | $\curvearrowright$ | Tiếng Anh lớp 7                       | TingAnhlo7@utb.edu.im                            | Office 365         | $\circ$    | th.                      | Dá ciao                        |
|          | Nhóm<br>Nhóm đã xóa        |                    | Tin Hoc với có Hà                     | TinHovicH@utb.edu.vn                             | Office 365         | $\circ$    | tf5                      | Dá giao                        |
| ⊟        |                            | $\checkmark$       | TMM0071 - Kỳ thuật điện tử và Điện tử | TMM0071-Kthubinbing-195748020101@uti Office 365  |                    | $\circ$    | uf5                      | <b>Ci ciga</b>                 |
|          | dân huông                  |                    | TMM0071 - Ký thuật điện tử và Điện tử | TMW0071-Kthubinbints-195748020102@uti Office 365 |                    | $\circ$    | 哟                        | Di 8                           |
|          | High thi tit ci            |                    | TMT0017 - Hé trở giúp quyết định      | TMT0017-Hsrojpguyth@utbeduvn                     | Office MA          | ۵          | <b>u</b> <sup>3</sup>    | Dá ciao                        |
|          |                            |                    | TMT0067 - Co'so'dü liêu               | TMT0067-Codiu655@utb.edu.vn                      | Office 265         | ۵          | th.                      | Cá giao                        |
|          |                            |                    | TMT0067 - Co'sò dù lièu               | TMT0067-Cadia@utb.edu.vn                         | Office 365         | ó          | tř5                      | Dá giao                        |
|          |                            |                    | Tổ 2 naver die                        | T2neverdie@utb.edu.vn                            | Office 365         | $\circ$    | th.                      | 54<br>$\odot$                  |
|          |                            |                    | Tổ Lịch sử khoa KHXH                  | TLohdsheatW034Burb.edu.un                        | Office 265         | $\circ$    | ub.                      | 54<br>$\Box$                   |
|          |                            | ¥.                 | TOÁN- 78 - CVA                        | TON?-CVA@utb.edu.vn                              | Office 365         | ۵          | ght.                     | Cá giao                        |

**Hình 5. Các nhóm lớp học được tạo ra trên MS Teams có sự hỗ trợ của tác giả**

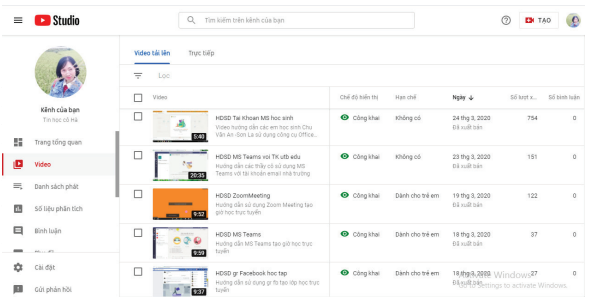

## **Hình 6. Kênh Youtube chia sẻ các video hướng dẫn sử dụng các phần mềm dạy học trực tuyến**

## **4. Kết luận và hướng phát triển**

Ứng dụng công nghệ thông tin vào dạy học không chỉ là xu thế mà còn là yêu cầu cấp bách để nâng cao chất lượng của hoạt động giáo dục. Dạy học trực tuyến giúp giảm thiểu chi phí đi lại, tiết kiệm được thời gian và không gian học tập. Đây là một hình thức đào tạo cung cấp cho người học sự kết hợp hài hòa giữa nhìn, nghe và sự chủ động tích cực trong hoạt động. Chính nhờ vào lợi ích đó, đào tạo trực tuyến đã và đang mang lại rất nhiều hiệu quả cho việc học tập như: thu hút được nhiều đối tượng học viên trên phạm vi toàn cầu, cắt giảm được nhiều chi phí xuất bản, in ấn tài liệu. Hơn nữa hình thức dạy học này còn cho thấy những hiệu quả to lớn trong hoàn cảnh thiên tai địch họa, khiến hoạt động giáo dục không thể tổ chức theo hình thức tập chung được.

Từ những kết quả khả quan ban đầu thu được từ việc triển khai dạy học trực tuyến và dạy học kết hợp giữa trực tuyến và trực tiếp một số học phần tại trường Đại học Tây Bắc, tác giả xin được đề xuất việc tập huấn hướng dẫn sử dụng rộng rãi bộ phần mềm này tới các giảng viên trong trường. Đồng thời tiếp tục nghiên cứu các phần mềm phù hợp tiến tới áp dụng mô hình "Lớp học đảo ngược" vào giảng dạy nhằm nâng cao ý thức tự chủ tự giác và năng lực sử dung công nghệ thông tin trong học tập của cả người dạy và người học. [8]

# **TÀI LIỆU THAM KHẢO**

- [1] . Bộ Giáo dục và Đào tạo (2020). Quy chế đào tạo đại học (dự thảo).
- [2] . Quyết định 711/QĐ-TTg phê duyệt "Chiến lược phát triển giáo dục 2011 - 2020"
- [3]. https://moet.gov.vn/giaoducquocdan/ giao-duc-thuong-xuyen
- [4] . Microsoft, *Microsoft 365 tutorial*, 2020, Ebook.
- [5]. https://support.microsoft.com/en-us/training
- [6]. Robert J. Marzano, Debra J. Pickering, Jane E. Pollock (Biên dịch: Nguyễn Hồng Vân), *Các phương pháp dạy học hiệu quả* (2008), NXB Giáo dục Việt Nam.
- [7]. Bộ Giáo dục và Đào tạo (2020). Công văn Triển khai công tác đào tạo từ ứng phó với dịch COVID-19.
- [8] . Bishop, J. L. & Verleger, M. A. (2013). The flipped classroom: A survey of the research.

## **MICROSOFT 365 SUITE COMPREHENSION AND APPLICATION IN ONLINE CLASSES AT THE TAY BAC UNIVERSITY**

*Abstract: In a rapid changing world, especially during the ongoing outbreak of Covid-19 pandemic, the request to improve education quality poses as a major challenge for each and every educational institution. Online class is not just a temporary solution but also a flexible method, proving its effects in increasing self-governance of both teacher and student. In light of this issue, this article aims to introduce some tools and software which can support online teaching at the Tay Bac University, focusing on some main features of the Microsoft Office 365 Suite (MS 365) including (1) using Microsoft Teams (MS Teams) in online class; using (2) Microsoft Sway (MS Sways) in multimedia lectures construction; using (3) Microsoft Forms (MS Forms) in online class assessment. Some of the initial positive results on the combination of both online and traditional classes in this article are also presented.*

*Keywords: Online teaching, teaching online, MS Teams, MS Sway, MS Forms.*

Ngày nhận bài: 01/12/2020. Ngày nhận đăng: 15/01/2021.

\_\_\_\_\_\_\_\_\_\_\_\_\_\_\_\_\_\_\_\_\_\_\_\_\_\_\_\_\_\_\_\_\_\_\_\_\_\_\_\_\_\_\_\_

Liên lạc: Nguyễn Thị Thanh Hà e - mail: hantt@utb.edu.vn